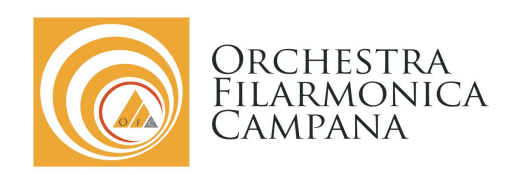

# **BANDO DI AUDIZIONE PER L'ORCHESTRA FILARMONICA CAMPANA PER IL BIENNIO DI ATTIVITA' 2021-2022**

#### **PREMESSA**

L'Associazione *Filarmonica Campana, Impresa Culturale e Creativa ETS*, ente di diritto privato senza scopi di lucro, ha come obiettivo statutario principale l'organizzazione, la gestione e la promozione di attività culturali, musicali e artistiche. Tale scopo si realizza con l'*Orchestra Filarmonica Campana* mediante produzioni musicali, concertistiche e di opera che hanno anche come obiettivo quello di fornire e realizzare percorsi di formazione e occasioni lavorative rivolte a giovani musicisti, creando momenti di crescita, sperimentazione e sviluppo delle competenze.

## **ARTICOLO 1**

*Audizioni*

L'Associazione *Filarmonica Campana*, (di seguito indicata anche solo "OFC") indice le audizioni per la copertura dei seguenti ruoli nella sua Orchestra, per il biennio 2021-2022:

**Violino Viola Violoncello Contrabbasso Oboe Fagotto Corno**

La partecipazione all'audizione è gratuita e, visto il periodo di sospensione delle attività pubbliche e concertistiche a causa dell'emergenza coronavirus, rappresenta un invito a farsi conoscere ed ascoltare "a distanza" attraverso l'invio di CV e video. I candidati che otterranno l'idoneità artistica potranno essere impegnati secondo le esigenze relative alla programmazione del biennio 2021-2022 e collaboreranno all'attività dell'Orchestra mediante *contratti di lavoro dipendente* con assunzione a tempo determinato o a tempo parziale, *borse di studio* dedicate e *rimborsi spese*.

## **ARTICOLO 2**

## *Requisiti per i candidati*

Possono presentare domanda di ammissione alle selezioni, nei termini e con le modalità di cui al presente regolamento, coloro i quali siano in possesso dei seguenti requisiti:

- a) cittadinanza italiana o di uno dei Paesi dell'Unione Europea; saranno ammessi alle selezioni anche i cittadini di Paesi non appartenenti all'Unione Europea ma purché siano in possesso di permesso di soggiorno in corso di validità;
- b) alla data indicata di scadenza di presentazione della domanda i candidati dovranno essere di età non inferiore ai 18 anni e non superiore ai 28 anni;

- c) possesso del diploma di vecchio ordinamento o della laurea triennale nello strumento per il quale si concorre, conseguito/a presso un Conservatorio di Stato o Istituto Musicale Pareggiato, o certificazione equivalente per i titoli conseguiti non in Italia;
- d) godimento dei diritti politici e civili.

I requisiti prescritti devono esser posseduti alla data di scadenza di presentazione della domanda di ammissione. La mancanza anche solo di uno dei requisiti indicati dal bando comporta l'esclusione dalle selezioni.

## **ARTICOLO 3**

# *Domande di ammissione*

I candidati dovranno inviare entro e non oltre **giovedì 31 dicembre 2020** la seguente documentazione all'indirizzo email direzioneartistica@filarmonicacampana.it:

- *domanda di partecipazione* che deve essere redatta utilizzando il modello pubblicato sul sito www.filarmonicacampana.it (Audizioni);
- *copia del documento di identità*; per i candidati dei Paesi non appartenenti all'Unione Europea allegare anche copia del *permesso di soggiorno*;
- *curriculum dettagliato*, debitamente sottoscritto, recante l'indicazione degli studi compiuti, dei titoli professionali ed artistici, e di ogni altra attività artistico-musicale eventualmente esercitata;
- *file video* o *link della registrazione audio-video* di durata massima di 10 minuti contenente le prove d'esame e inviato utilizzando le piattaforme *wetransfer* o *filemail*.

Nell'oggetto della mail indicare la dicitura *Audizioni online OFC 2020*. Al termine della procedura di iscrizione della domanda sarà inviata una mail di conferma da parte della segreteria dell'OFC. Non saranno accettate domande di partecipazione alla selezione consegnate in modo differente da quello descritto sopra e non saranno ammesse le domande inoltrate oltre il termine perentorio di scadenza indicato nel presente bando. La segreteria artistica non assume alcuna responsabilità riguardo eventuali disguidi tecnici e/o informatici che non consentano la tempestiva percezione delle iscrizioni inoltrate dai candidati. La mancata produzione degli allegati richiesti comporterà l'esclusione dalla selezione e inoltre saranno considerate nulle le dichiarazioni dei candidati non corrispondenti al vero o inesatte. La sottoscrizione della domanda comporta, da parte del candidato, la piena conoscenza e l'incondizionata accettazione di quanto disposto in ogni articolo del presente bando. Eventuali chiarimenti ed informazioni potranno essere richiesti alla segreteria artistica dell'OFC tramite l'indirizzo mail info@filarmonicacampana.it

# **ARTICOLO 4**

## *Prove d'esame e Programmi*

Il programma d'esame per l'accertamento dell'idoneità artistica è il seguente:

- a) esecuzione di un brano solistico, o parte di esso, di libera scelta con o senza accompagnamento di pianoforte (durata massima di 5 minuti);
- b) esecuzione dei passi orchestrali.

I passi d'orchestra sotto indicati saranno scaricabili dal sito www.filarmonicacampana.it

# **Violino**

 $\Rightarrow$  Esecuzione dei seguenti soli e passi d'orchestra:

- *W.A. Mozart*, Sinfonia n. 39, finale (fino a battuta 41);
- *F. Mendelssohn-Bartholdy,* Sinfonia n. 4, saltarello (fino a battuta 54);

- *R. Schumann*, Sinfonia n. 2, scherzo (fino a battuta 48);
- *J. Brahms,* Sinfonia n. 4, allegro giocoso (fino a lettera C);
- *G. Verdi,* Luisa Miller, sinfonia (da lettera H fino alla fine).

## **Viola**

- $\Rightarrow$  Esecuzione dei seguenti soli e passi d'orchestra:
	- *H. Berlioz*, Le Carnaval Romain, ouverture;
	- *F. Mendelssohn-Bartholdy,* Sogno di una notte di mezza estate, scherzo;
	- *G. Mahler,* Sinfonia n. 10;
	- *G. Puccini*, Manon Lescaut, intermezzo;
	- *W. A. Mozart,* Le Nozze di Figaro, ouverture.

# **Violoncello**

 $\Rightarrow$  Esecuzione dei seguenti soli e passi d'orchestra:

- *L. van Beethoven,* Sinfonia n. 8, terzo movimento;
- *J. Brahms,* Sinfonia n. 2, secondo movimento (fino a battuta 32);
- *F. Mendelssohn*, Sogno di una notte di mezza estate, scherzo;
- *P. Tchaikovsky*, Sinfonia n. 6, secondo movimento;
- *R. Strauss,* Don Juan*.*

## **Contrabbasso**

 $\Rightarrow$  Esecuzione dei seguenti soli e passi d'orchestra:

- *L. van Beethoven,* Sinfonia n. 5, terzo movimento;
- *L. van Beethoven,* Sinfonia n. 9, quarto movimento (presto);
- *I. Stravinsky,* Suite dal Pulcinella;
- *W. A. Mozart*, Sinfonia n. 40, primo movimento (fino a battuta 198);
- *G. Mahler,* Sinfonia n. 1, terzo movimento*.*

## **Oboe**

 $\Rightarrow$  Esecuzione dei seguenti soli e passi d'orchestra:

- *P. Tchaikovsky,* Sinfonia n. 4, secondo movimento;
- *F. Schubert,* Sinfonia n. 9, secondo movimento*;*
- *R. Wagner,* Die Meistersinger von Nurnberg, vorspiel;
- *R. Strauss,* Don Juan;
- *G. Verdi,* Aida, atto terzo, scena 2.

## **Fagotto**

 $\Rightarrow$  Esecuzione dei seguenti soli e passi d'orchestra:

- *N. Rimisky-Korsakov,* Sheherazade, satz;
- *G. Donizetti,* L'Elisir d'amore, Una furtiva lagrima;
- *P. Tchaikovsky,* Sinfonia n. 5, primo movimento;
- *I. Stravinsky,* L'uccello di fuoco, lullaby;
- *J. Brahms*, Concerto per violino e orchestra, secondo movimento.

## **Corno**

 $\Rightarrow$  Esecuzione dei seguenti soli e passi d'orchestra:

- *G. Rossini,* Il Barbiere di Siviglia, sinfonia;
- *P. Tchaikovsky,* Sinfonia n. 5, secondo movimento;
- *L. van Beethoven*, Fidelio, ouverture (corno 2);
- *L. van Beethoven,* Sinfonia n. 9, terzo movimento (corno 4);
- *R. Strauss,* Eine Alpensinfonie.

# **ARTICOLO 5**

#### *Criteri di selezione*

Al termine del processo di audizione verrà stilata una graduatoria con l'elenco dei soli candidati che risulteranno idonei. L'idoneità artistica si ottiene dall'attribuzione di un punteggio (minimo 7/10), derivante dalla media di:

- 1. **Valutazione di merito** sulle prove d'esame richieste;
- 2. **Curriculum**, **percorso di studi ed esperienze professionali**.

# **ARTICOLO 6**

#### *Commissione giudicatrice*

La commissione giudicatrice sarà nominata dal consiglio direttivo di OFC su proposta della direzione artistica e sarà composta da musicisti, docenti e personalità attive nel settore della musica e dello spettacolo. La graduatoria di merito che verrà espressa dalla commissione giudicatrice, una volta approvata dalla direzione artistica, verrà pubblicata sul sito internet ufficiale www.filarmonicacampana.it, nella sezione dedicata alle audizioni. La decisione della commissione è inappellabile.

## **ARTICOLO 7**

## *Trattamento economico*

I *compensi*, le *borse di studio* e i *rimborsi spese* relativi alle produzioni dell'*Orchestra Filarmonica Campana* sono specificati nel regolamento interno dello stato giuridico ed economico del personale artistico dell'Associazione e sono differenziati in base alla tipologia di concerto o spettacolo e alla durata specifica della singola produzione. Saranno comunicati successivamente dalla segreteria artistica ad ogni candidato risultato idoneo che sarà utilizzato in organico.

## **ARTICOLO 8**

## *Trattamento dei dati personali ed informativa*

Ai sensi dell'art. 13 del Regolamento UE 2016/679 ed in relazione alle informazioni di cui si entrerà in possesso per le procedure di selezione di cui al presente bando, ai fini della tutela delle persone e altri soggetti in materia di trattamento di dati personali, si informa che:

- 1. i dati forniti verranno utilizzati allo scopo e per il fine di gestire le procedure di selezione per l'assegnazione dei ruoli orchestrali oggetto del presente bando;
- 2. per le finalità indicate nella presente Informativa, il Titolare tratta i dati personali comuni che sono, ad esempio, dati anagrafici (nome, cognome, indirizzo, numero di telefono, e-mail ed altri recapiti), che saranno oggetto di trattamento improntato ai principi di correttezza, liceità, trasparenza e di tutela della riservatezza e dei diritti. I dati personali verranno trattati per tutta la durata delle audizioni;
- 3. la liceità del trattamento si basa sul consenso manifestamente espresso da parte dell'Interessato, documentato in forma scritta.

Il trattamento dei dati personali avverrà mediante strumenti cartacei, informatici e telematici, con logiche strettamente correlate alle finalità indicate e, comunque, con modalità idonee a garantirne la sicurezza e la riservatezza in conformità alle disposizioni previste dall'art. 32, GDPR. Il conferimento dei dati per le finalità di cui sopra è obbligatorio per tutto quanto è richiesto dallo svolgimento delle audizioni e pertanto l'eventuale rifiuto a fornirli in tutto o in parte può dar luogo all'impossibilità per

l'Associazione di permettere la partecipazione alle audizioni stesse. I dati forniti non saranno soggetti a comunicazione né a diffusione, ma solo ad uso interno per quanto sopra specificato. Il titolare del trattamento dei dati personali è l'Associazione FILARMONICA CAMPANA, via Nicola Pagano n. 46 – 84016 Pagani (Sa). Responsabile del Trattamento è il legale rappresentante pro tempore.

## **ARTICOLO 9**

## *Linee guida per la registrazione audio video*

Siamo consapevoli che la maggior parte delle persone che parteciperanno alle audizioni online avrà già dimestichezza con registrazioni audio/video. Tuttavia pensiamo possa essere utile elencare qualche suggerimento tecnico da seguire per rendere la registrazione di buon livello. In generale, utilizzare microfoni e telecamere incorporati dello smartphone è già un buon modo per iniziare. La qualità di registrazione sulla maggior parte degli smartphone moderni è generalmente molto buona ed è facile effettuare semplici registrazioni video utilizzando le app integrate. Se vi è la possibilità di utilizzare apparecchiature aggiuntive, come microfoni esterni, interfacce audio, software per computer, ecc. che migliorino la qualità della registrazione finale, si è liberi di farlo. Qualunque approccio si sceglie, è importante assicurarsi di avere familiarità con l'attrezzatura utilizzata in modo da concentrarsi completamente sulla propria performance quando si crea il video dell'audizione.

## *Registrazione video con smartphone / tablet*

- Usare la fotocamera posteriore del telefono e registrare in orizzontale, assicurandosi che il microfono non sia coperto durante la registrazione. I microfoni incorporati sulla maggior parte degli smartphone sono generalmente in grado di effettuare registrazioni di buona qualità. Se si desidera utilizzare microfoni esterni con il proprio smartphone, si può utilizzare un microfono USB, come Rode NT-USB Mini, o normali microfoni in un'interfaccia audio USB conforme alla classe, come la gamma di interfacce audio Focusrite Scarlett. L'utilizzo di dispositivi USB con lo smartphone richiede solitamente un adattatore. Inoltre, tenere presente che quando si utilizzano microfoni esterni, potrebbe essere necessario impostare manualmente il gain: per impostarlo, sarà necessario effettuare più registrazioni di prova del passaggio più forte a livello dinamico della performance, regolando il gain ogni volta per assicurarsi che venga misurato come più forte possibile senza distorcere;
- consigliamo vivamente di alimentare il telefono con il caricabatterie in modo che non si esaurisca la batteria durante la registrazione;
- assicurarsi di avere abbastanza spazio di archiviazione sul device;
- consigliamo di registrare con una risoluzione di 1280 x 720 a 30 fps, attivando la modalità aereo o non disturbare, in modo che nessuno possa interrompere la registrazione.

# *Configurazione della stanza*

- Effettuare delle registrazioni di prova, utilizzando diverse angolazioni e posizionamenti della telecamera, per poi scegliere la migliore in fase di registrazione definitiva;
- scegliere una stanza calma, tranquilla e confortevole che non abbia il minimo disturbo esterno, ad esempio il rumore del traffico, i vicini, richiami vari o rumori provenienti da altre stanze;
- scegliere una stanza che abbia l'acustica migliore. Una soluzione buona potrebbe essere quella di scegliere la stanza più grande, ma prestare attenzione al rimbombo naturale. Inoltre, se vi è la possibilità, è preferibile scegliere una stanza pulita e ordinata con uno sfondo che non distragga.

## *Illuminazione*

- Non bisogna essere retroilluminati, non avere una finestra luminosa o una luce vicino o dietro. In questo caso posizionarsi lontanamente da queste luci intense, altrimenti si potrebbe soffocare l'immagine del profilo;

le fotocamere hanno bisogno di più luce degli occhi, quindi scegliere una stanza luminosa e ben illuminata. E'importante farsi vedere chiaramente. Si possono utilizzare luci extra (luce naturale e luce artificiale).

## *Posizionamento del dispositivo*

Per le registrazioni audio e video effettuate con un singolo dispositivo, come smartphone o tablet, consigliamo di posizionare il tuo dispositivo:

- su una superficie stabile all'altezza degli occhi, ad esempio un leggio o una libreria;
- ad una distanza di circa 2 mt;
- con la principale fonte di luce della stanza dietro la videocamera. La cosa principale è che il modo di suonare sia visto chiaramente.

# *Raccomandazioni finali*

Manipolazioni della registrazione o eventuali problemi di sincronizzazione audio/video possono comportare l'esclusione dalla procedura di valutazione. Dopo aver premuto il tasto di registrazione, all'inizio della performance, annunciare il proprio nome completo e il nome del pezzo solista o passo orchestrale che si sta per suonare. Le prove d'esame (pezzo solista e passi orchestrali) devono essere prodotti in un solo file. Se si sceglie di inviare un link per la registrazione, caricando il file video su YouTube, assicurarsi di impostarlo come "Non in elenco". Ciò consentirà alla commissione di vedere il video, in maniera privata, e nessun altro sarà in grado di guardarlo.

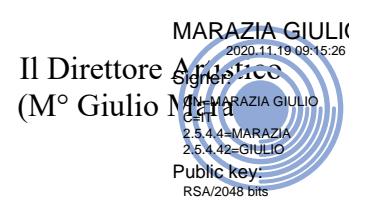